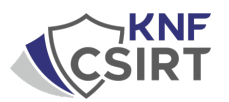

#### **HookBuilder – stwórzmy HookBota**

Nasze najnowsze odkrycia dotyczące skomplikowanych elementów infrastruktury i paneli do budowania złośliwych aplikacji na Androida związanych z HookBotem podkreślają ciągłą ewolucję i adaptację tego zagrożenia.

W świecie, gdzie cyberzagrożenia ewoluują z dnia na dzień, zespół CSIRT KNF pozostaje czujny na rozwój sytuacji związanej z rodziną malware Hook, którego początki sięgają stycznia 2023 roku. Nasze wcześniejsze raporty na temat oprogramowania Hook zwracały uwagę na jego dynamiczny rozwój oraz na pojawienie się licznych wariantów, wynikających z publikacji kodu źródłowego w mrocznych zakątkach internetu. Wspomniane działania przyczyniły się do szerokiej dywersyfikacji tego złośliwego oprogramowania, stawiając przed nami wyzwanie w ciągłej walce z cyberprzestępczością.

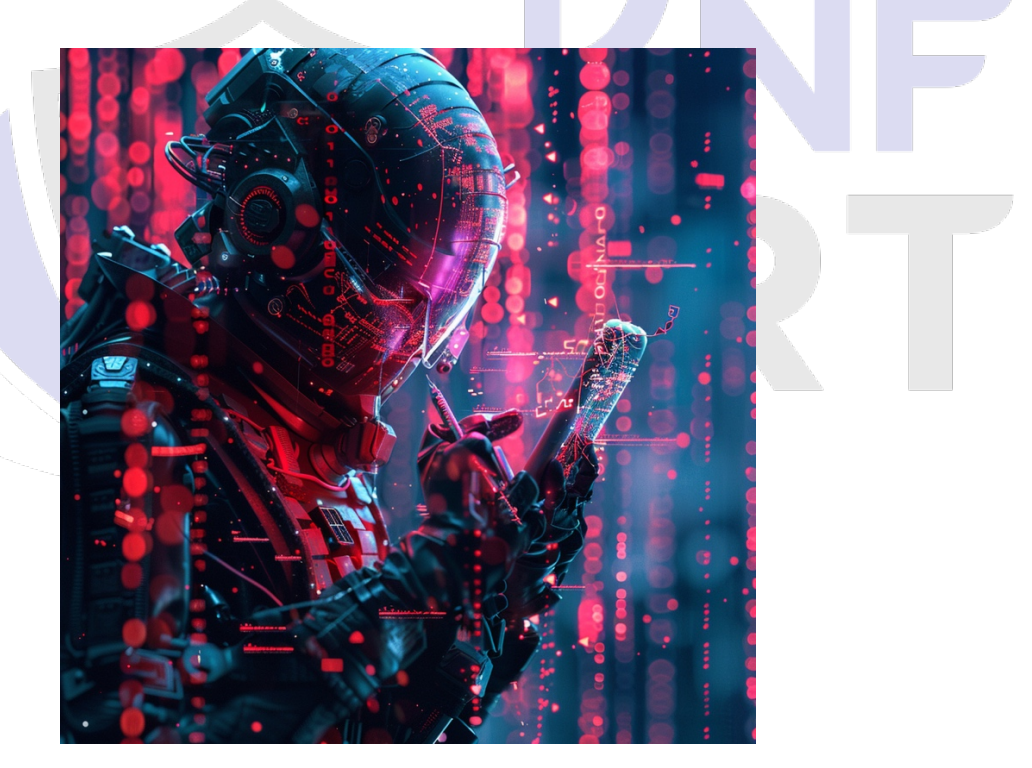

HookBot, malware na urządzenia mobilne odkryty na początku 2023 roku, przeszedł przez liczne ewolucje, zachowując jednak pewne podobieństwo do swojej pierwotnej formy. Dzięki zaangażowaniu analityków i badaczy cyberbezpieczeństwa, zdołaliśmy poszerzyć naszą wiedzę na temat jego dystrybucji oraz mechanizmów działania. Mimo to, na ten moment nie zaobserwowaliśmy aktywnych kampanii wykorzystujących HookBota w Polsce, co może wskazywać na jego ograniczone zastosowanie lub skuteczność działań prewencyjnych.

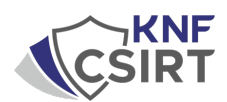

# Podczas działań CTI udało się zidentyfikować nam panel o nazwie: "Hook Builder 2.0.12", który był hostowany na IP: **45.134.26[.]11:8082**.

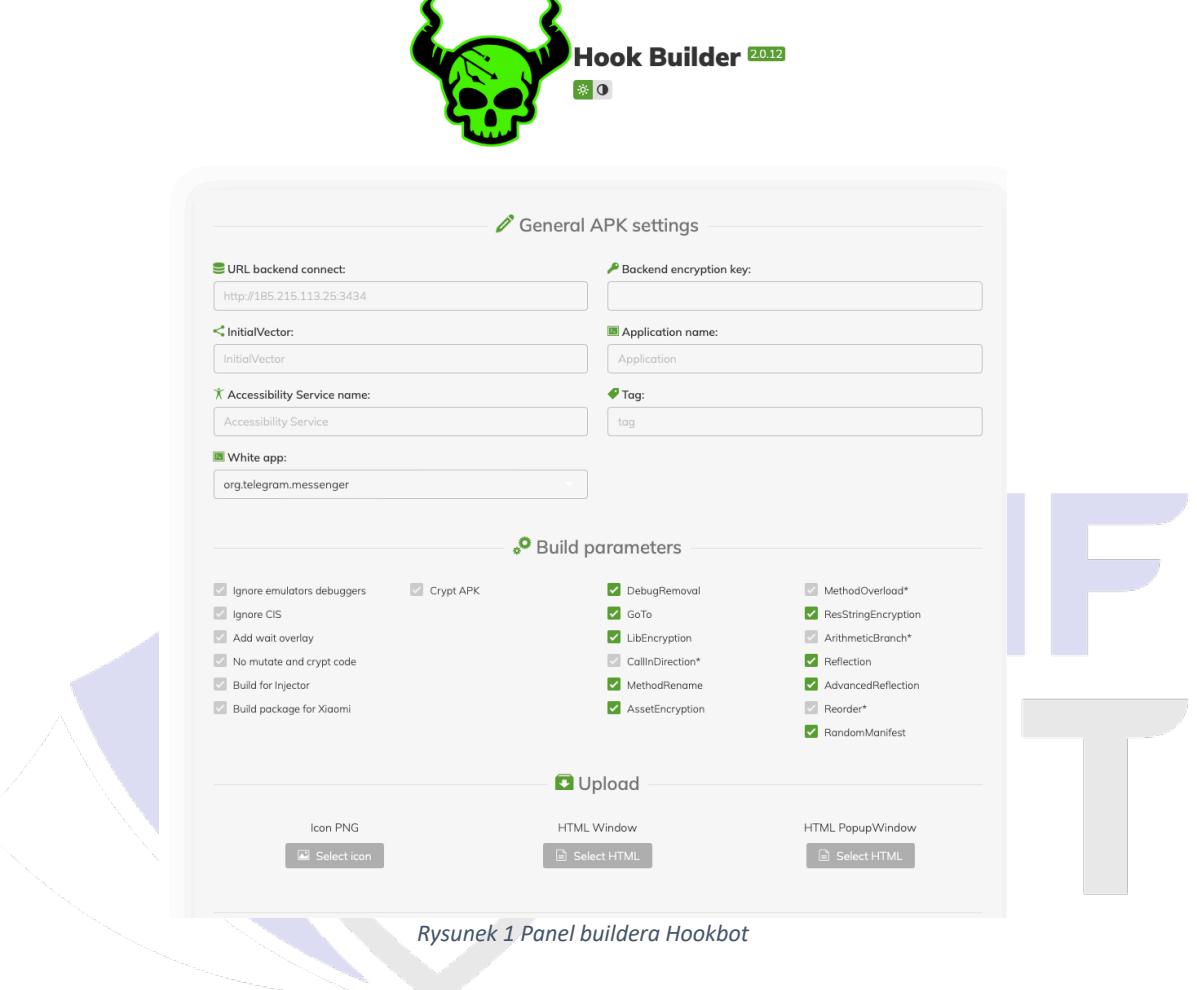

Strona zawierająca builder, jako tytuł w sekcji meta, przedstawia się jako: "Document":

# http://45.134.26.11:8082/ Status 200 OK Body Hash sha1:d7b1effc7a6983264fb25edbee3abf2852b75f5f **HTML Title Document**

*Rysunek 2 Odpowiedź serwera wraz z elementem Title*

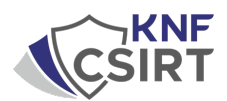

Na dole omawianej strony, można znaleźć próbki malware, które zostały wygenerowane przez powyższy builder:

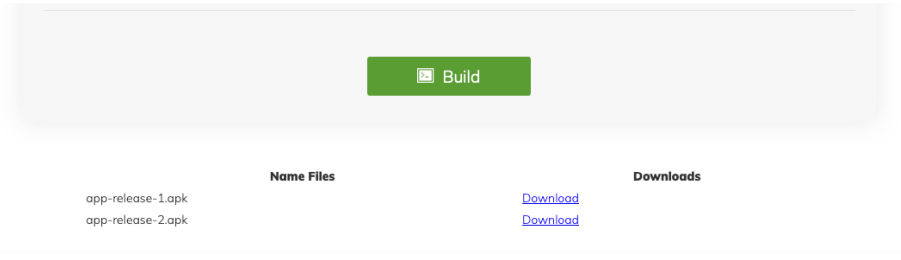

*Rysunek 3 Próbki malware wygenerowane przez builder*

Oba pliki .apk podczas analizy okazały się złośliwe dla potencjalnej ofiary oraz przygotowane są do kradzieży wielu cennych informacji od użytkownika.

**Przejdźmy do omówienia ww. niebezpiecznych aplikacji: app-release-1.apk**

#### SHA256:

80fb4a2bfab1f0675eae40210a899a30987241cbb2b9497eb753668f433682b3

Próby wyszukania po hashu opisywanego pliku .apk zakończyły się niepowodzeniem, gdyż hash nie był znany w skanerach złośliwego oprogramowania.

| public final class <b>g {</b>                                                                              |
|----------------------------------------------------------------------------------------------------|
| public static final boolean a:                                                                             |
| public static final boolean b:                                                                             |
| public static final boolean c:                                                                             |
| public static final String d:                                                                              |
| public static final String e:                                                                              |
| public static final String f;                                                                              |
| public static final String g;                                                                              |
| public static final String h;                                                                              |
| public static final String i;                                                                              |
| public static final String i:                                                                              |
| public static final String[] k:                                                                            |
| public static final String[] l:                                                                            |
| public static final String[] m;                                                                            |
| static {                                                                                                   |
| $q.a = i.a("sdebug1's", "sdebug1's");$                                                                     |
| $g.b = i.a("shlockCIS1%;", "shlockCIS1%;")$ ;                                                              |
| $q.c = 1.a("saddWaitView1's", "saddWaitViews");$                                                           |
|                                                                                                    |
| g.H = "http://45.134.26.3:3434";<br>g.e = "1A1zP1eP5QGefi2DMPTfTL5SLmv7Divf";                              |
| $q.f = "0123456789abcdef"$ ;                                                                               |
| $q_{-}q_{-} = 100$                                                                                         |
| $g.h = "youtubelite".$                                                                                     |
|                                                                                                    |
| g.i = "youtubelite";<br>g.j = "%Enable_Accessibility_Service%";                                            |
| String[] arr s = {"android.permission.WRITE EXTERNAL STORAGE", "android.permission.READ EXTERNAL STORAGE", |
| $g.k = arr_s;$                                                                                             |
| String[] arr s1 = {"android.permission.REQUEST IGNORE BATTERY OPTIMIZATIONS"};                             |
| $q.l = arr_s1;$                                                                                            |
| String[] arr_s2 = {"android.permission.SYSTEM_ALERT_WINDOW"};                                              |
| $q.m = arr_s2;$                                                                                            |
| String[] $arr_s3 = (String[])b.F@(b.F@(arr_s, arr_s1), arr_s2);$                                           |
| ł                                                                                                    |
|                                                                                                    |
| public static String[] a() {<br>return q.k.                                                                |
| ł                                                                                                    |
|                                                                                                    |
|                                                                                                    |
|                                                                                                    |
|                                                                                                    |

*Rysunek 4 Adres C2 z którym komunikuje się złośliwa aplikacja*

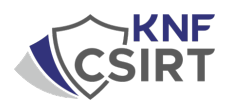

Podczas statycznej analizy aplikacji, udało się zidentyfikować adres serwera C2, klucz AES do szyfrowania komunikacji, nazwę kampanii oraz konfigurację aplikacji.

Mimo zdefiniowania adresu serwera C2 w sekcji konfiguracji, adres jest wpisany "na sztywno" w każdej funkcji wykonującej połączenie do tego serwera.

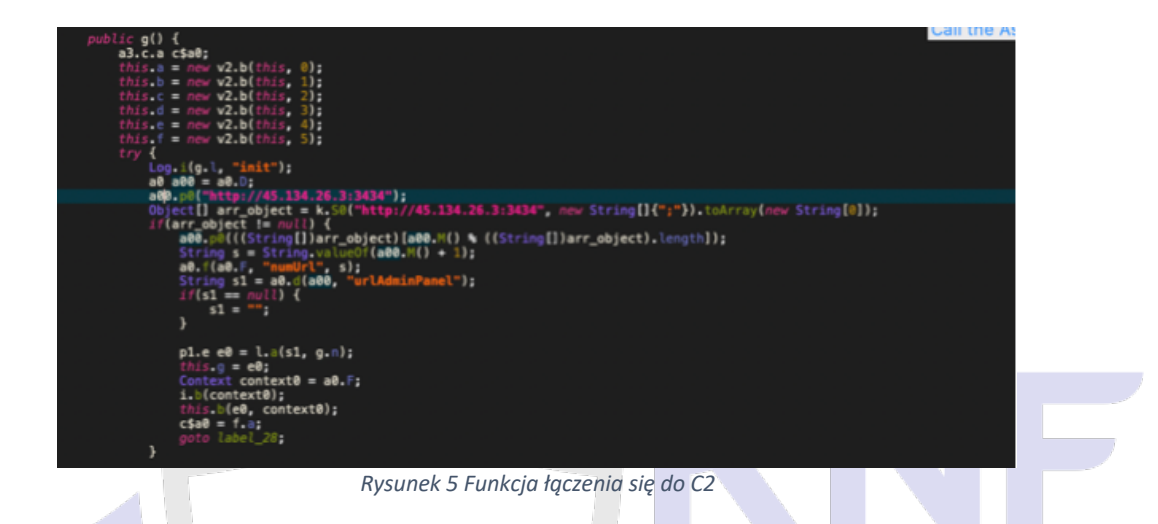

#### **AndroidManifest.xml**

W pliku AndroidManifest.xml określono niezwykle rozległy zakres uprawnień. Obecność tak szerokich uprawnień w aplikacjach, które nie wydają się wymagać takiego poziomu dostępu do funkcji systemowych, może być sygnałem ostrzegawczym. Może to sugerować potencjalne naruszenia prywatności użytkownika oraz złośliwe intencje twórców oprogramowania.

|                                                                                                    | <uses-permission android:name="android.permission.CAMERA"></uses-permission>                                                                                                    |
|----------------------------------------------------------------------------------------------------|----------------------------------------------------------------------------------------------------|
|                                                                                                    | <uses-permission android:name="android.permission.FOREGROUND_SERVICE"></uses-permission>                                                                                                    |
|                                                                                                    | <uses-permission android:name="android.permission.WRITE_EXTERNAL_STORAGE"></uses-permission>                                                                                                    |
|                                                                                                    | <uses-permission android:name="android.permission.READ_EXTERNAL_STORAGE"></uses-permission>                                                                                                    |
|                                                                                                    | <uses-permission android:name="android.permission.INTERNET"></uses-permission>                                                                                                    |
|                                                                                                    | <uses-permission android:name="android.permission.ACCESS_NETWORK_STATE"></uses-permission>                                                                                                    |
|                                                                                                    | <uses-permission android:name="android.permission.ACCESS_WIFI_STATE"></uses-permission>                                                                                                    |
|                                                                                                    | <uses-permission android:name="android.permission.READ_SMS"></uses-permission>                                                                                                    |
| <uses-permission< th=""><th>android:name="android.permission.SEND_SMS"/&gt;</th></uses-permission<>         | android:name="android.permission.SEND_SMS"/>                                                                                                    |
|                                                                                                    | <uses-permission android:name="android.permission.RECEIVE_SMS"></uses-permission>                                                                                                    |
| suses-permission                                                                                            | android:name="android.permission.READ_PHONE STATE"/>                                                                                                    |
|                                                                                                    | <uses-permission android:name="android.permission.READ_PHONE_NUMBERS"></uses-permission>                                                                                                    |
|                                                                                                    | <uses-permission android:name="android.permission.READ_CALL_LOG"></uses-permission>                                                                                                    |
| suses-permission                                                                                            | android:name="android.permission.CALL_PHONE"/>                                                                                                    |
| suses-permission                                                                                            | android:name="android.permission.MODIFY_AUDIO_SETTINGS"/>                                                                                                    |
|                                                                                                    | <uses-permission android:name="android.permission.ACCESS COARSE LOCATION"></uses-permission>                                                                                                    |
| suses-permission                                                                                            | android:name="android.permission.READ_CONTACTS"/>                                                                                                    |
| suses-permission                                                                                            | android:name="android.permission.WRITE_CONTACTS"/>                                                                                                    |
| <uses-permission< th=""><th>android:name="android.permission.GET_ACCOUNTS"/&gt;</th></uses-permission<>     | android:name="android.permission.GET_ACCOUNTS"/>                                                                                                    |
|                                                                                                    | <uses-permission android:name="android.permission.WAKE LOCK"></uses-permission>                                                                                                    |
|                                                                                                    | <uses-permission android:name="android.permission.RECEIVE_BOOT_COMPLETED"></uses-permission><br><uses-permission android:name="android.permission.ACTION_MANAGE_OVERLAY_PERMISSION"></uses-permission> |
|                                                                                                    |                                                                                                    |
|                                                                                                    | <uses-permission android:name="android.permission.SYSTEM_ALERT WINDOW"></uses-permission>                                                                                                    |
| <uses-permission< th=""><th>android:name="android.permission.DISABLE_KEYGUARD"/&gt;</th></uses-permission<> | android:name="android.permission.DISABLE_KEYGUARD"/>                                                                                                    |
|                                                                                                    | <uses-permission android:name="android.permission.GET_TASKS"></uses-permission>                                                                                                    |
| suses-permission                                                                                            | android:name="android.permission.QUERY_ALL_PACKAGES"/>                                                                                                    |
| suses-permission                                                                                            | android:name="android.permission.GET_CLIPS"/>                                                                                                    |
| suses-permission                                                                                            | android:name="android.permission.READ CLIPS"/>                                                                                                    |
|                                                                                                    | <uses-permission android:name="android.permission.WRITE_CLIPS"></uses-permission>                                                                                                    |
|                                                                                                    | <uses-permission <="" android:name="android.permission.REQUEST_IGNORE_BATTERY_OPTIMIZATIONS" th=""></uses-permission>                                                                                  |
|                                                                                                    | <uses-permission android:name="android.permission.REQUEST_DELETE_PACKAGES"></uses-permission>                                                                                                    |
|                                                                                                    | <uses-permission android:name="android.permission.RECEIVE_LAUNCH_BROADCASTS"></uses-permission>                                                                                                    |
|                                                                                                    | <uses-permission android:name="android.permission.QUICKBOOT_POWERON"></uses-permission>                                                                                                    |

*Rysunek 6 Uprawniania aplikacji zdefinowane w AndroidManifest.xml*

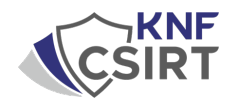

Jedną z licznych zdolności tego trojana, oprócz prezentowania fałszywych interfejsów logowania do aplikacji bankowych i użytkowych, jest zdolność do kradzieży danych wprowadzanych na telefonie. Ponadto, malware ten ma możliwość przechwytywania zdarzeń związanych z obsługą ekranu dotykowego, w tym wzorów używanych do odblokowywania urządzenia.

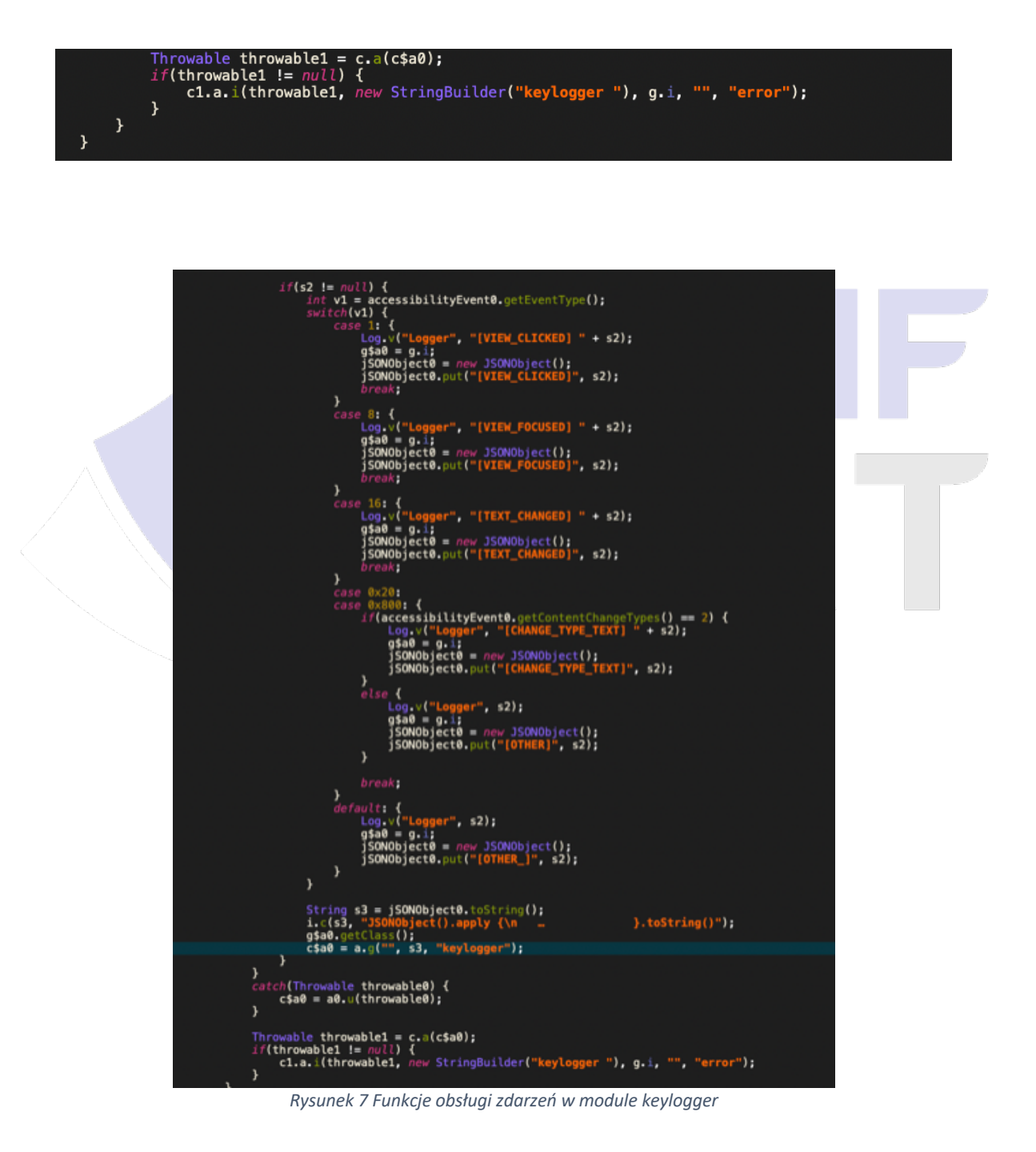

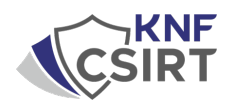

Kolejna próbka malware, powiązana z Hookbotem została odnaleziona przez nas w sposób identyczny jak poprzednio opisywana – przez zidentyfikowanie Hookbot Buildera.

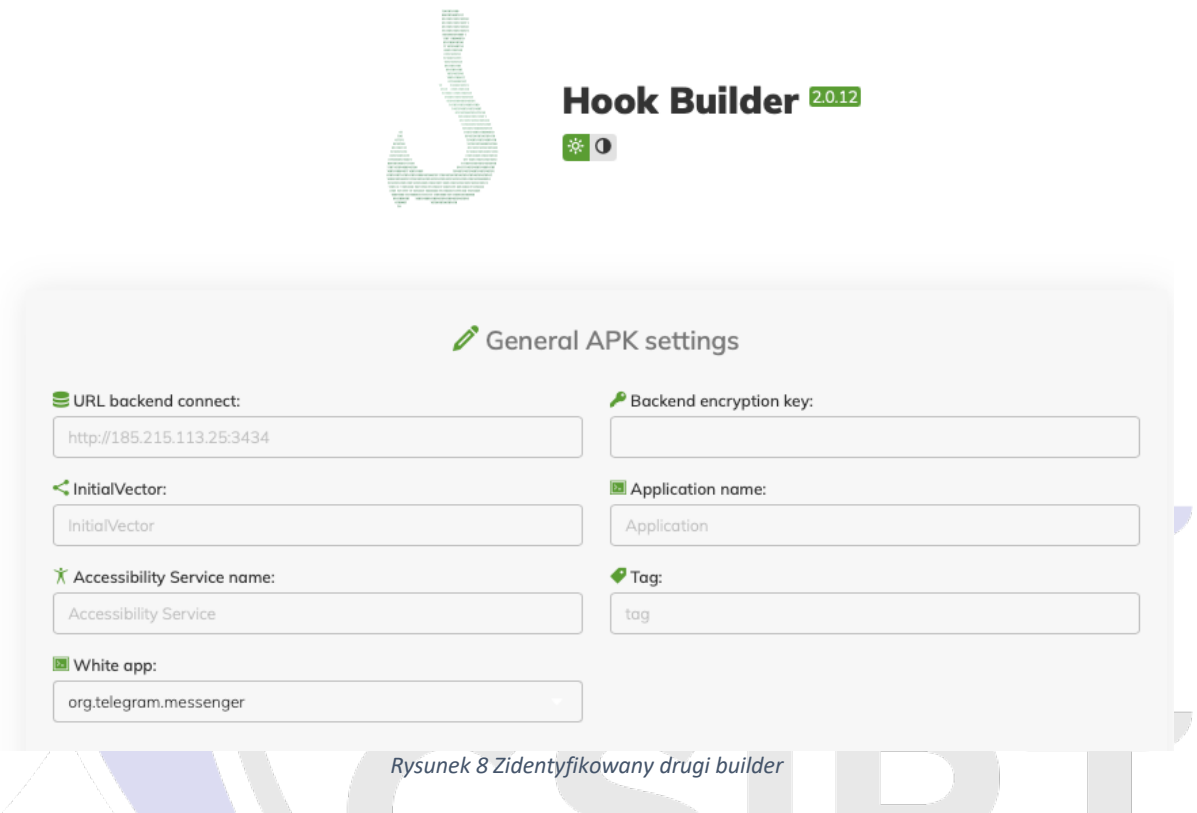

Strona, na której widnieje Hook Builder, również w polu title przedstawia się jako "Document", a host na jakim istnieje to: 91.215.85[.]186:8082.

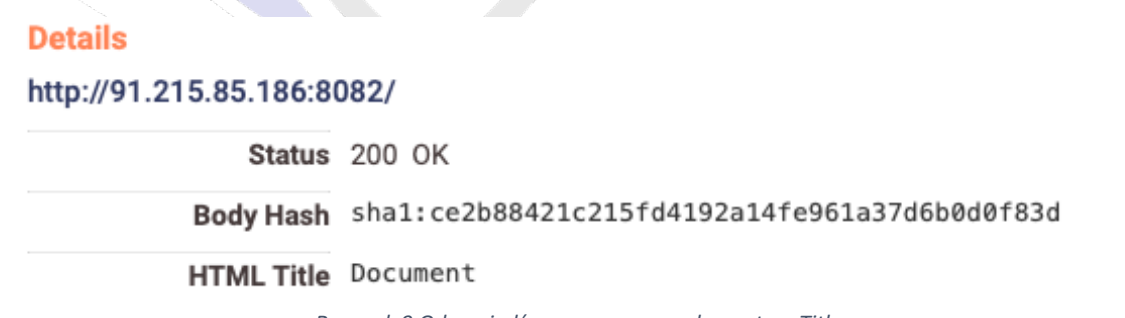

*Rysunek 9 Odpowiedź serwera wraz z elementem Title*

Tym razem aż 3 próbki złośliwego oprogramowania, widniejące jako .apk były dostępne do pobrania w ostatniej części buildera.

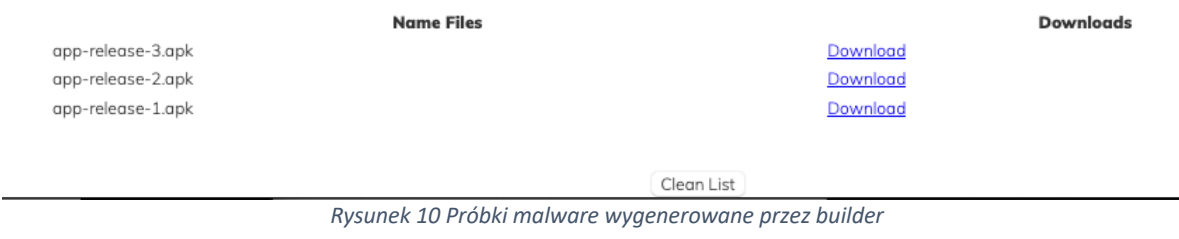

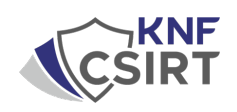

**Przejdźmy do omówienia ww. niebezpiecznych aplikacji: app-release-1.apk**

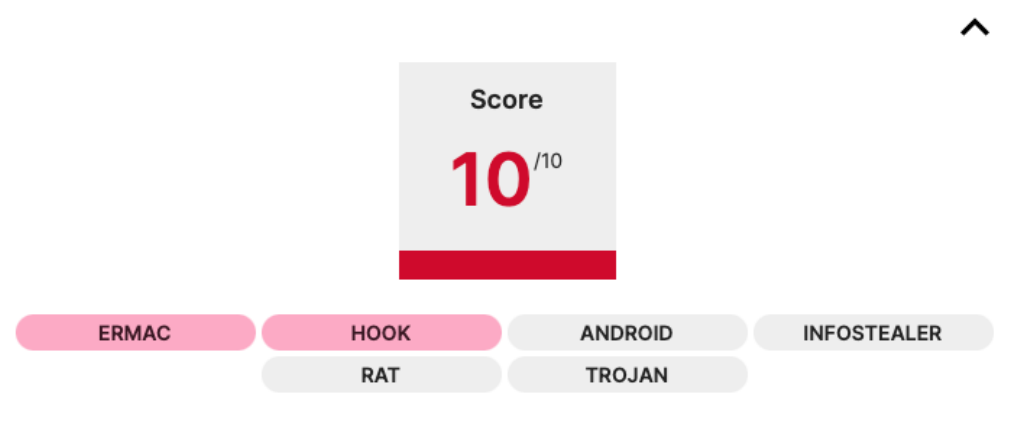

*Rysunek 11 Wynik analizy ze złośliwej próbki w tria.ge*

# SHA 256: 97b4b3b163b06c8fe7db36603fe1bdf043b4955de443db502017dfd5eb194763

Próbki zaczerpnięte z drugiego panelu Buildera charakteryzują się konfiguracją, w której adresy serwera C2 różnią się od adresu, na którym znajduje się sam Builder. Wskazuje to na to, że te moduły są od siebie niezależne i mogą funkcjonować autonomicznie. Dodatkowo, klucz AES "*1A1zP1eP5QGefi2DMPTfTL5SLmv7Divf*" używany do szyfrowania komunikacji pozostaje niezmieniony od roku, co stanowi jeden z dowodów łączących te próbki z rodziną złośliwego oprogramowania Hook.

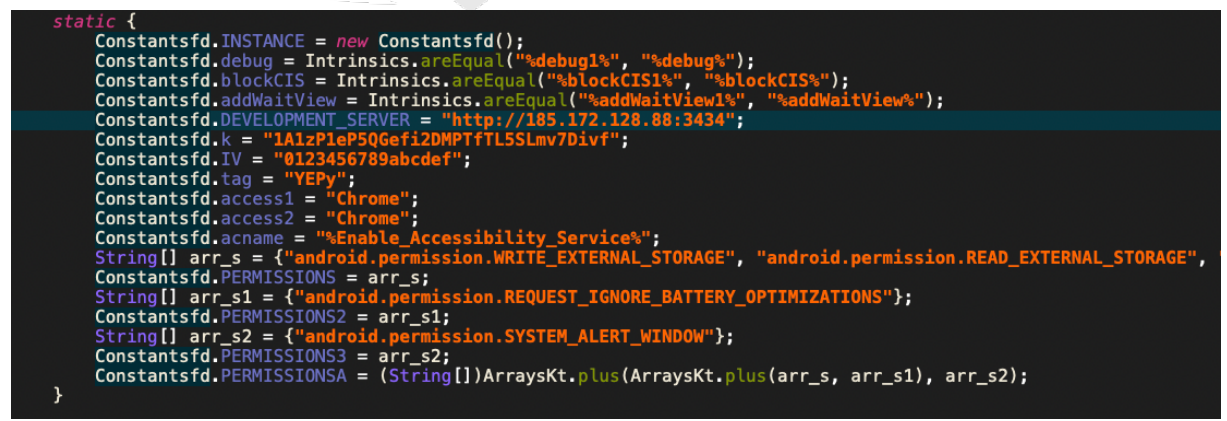

*Rysunek 12 Adres C2 z którym komunikuje się złośliwa aplikacja*

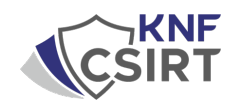

Porównanie funkcji zawartych w kodzie próbek pochodzących z obu narzędzi do budowania wykazało, że nie występują między nimi znaczące różnice w logice działania aplikacji. Jednak nie oznacza to, że różnice takie nie istnieją.

W prezentacji znajduje się implementacja listy o nazwie "głupi\_odwraca\_myślenie\_że\_te\_aplikacje\_będą\_atakowane", która zawiera wykaz aplikacji antywirusowych.

Definicja listy w drugiej próbce: *97b4b3b163b06c8fe7db36603fe1bdf043b4955de443db502017dfd5eb194763*

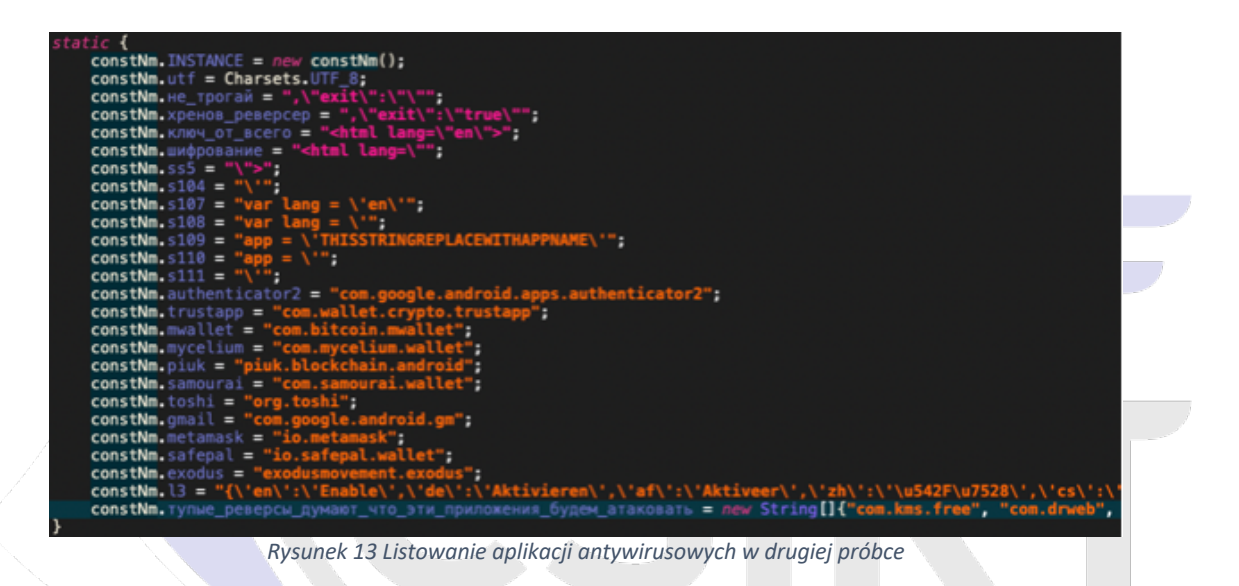

Brak definicji listy w pierwszej próbce: *80fb4a2bfab1f0675eae40210a899a30987241cbb2b9497eb753668f433682b3*

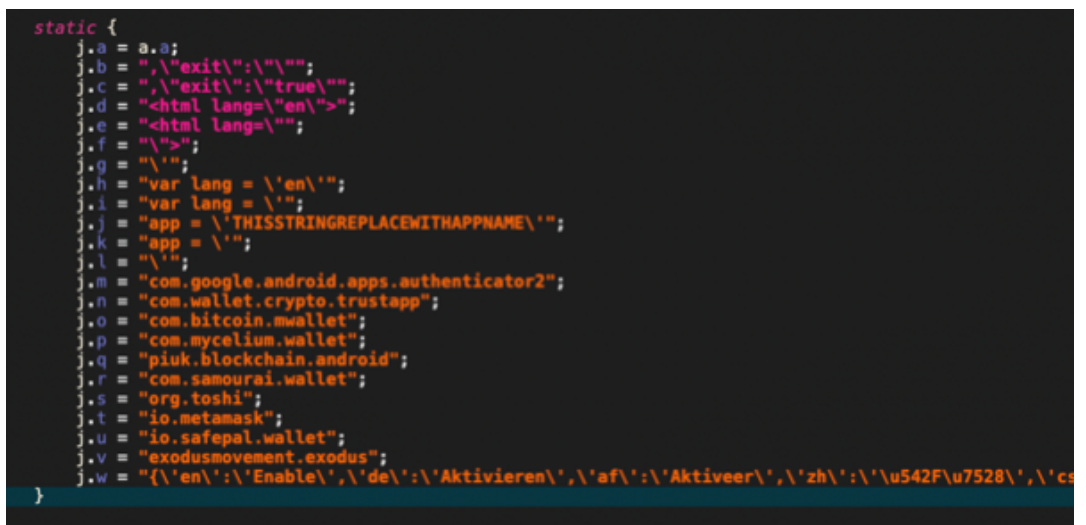

*Rysunek 14 Brak wylistowania aplikacji antywirusowych w analizowanej pierwszej próbce*

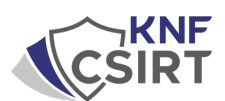

# Lista indykatorów dotyczących obu aplikacji pochodzących z obu paneli builder oprogramowania Hook/Hookbot:

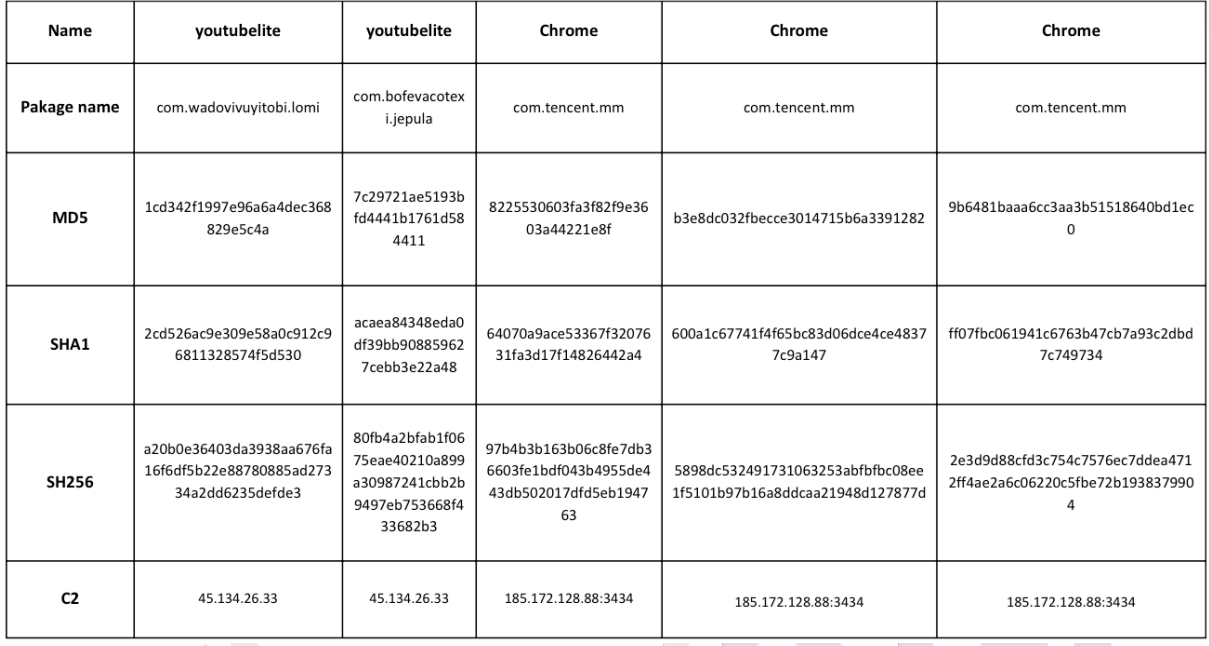

Pozostając dalej przy adresie IP: 91.215.85[.]186, na którym uruchomiony jest HookBuilder udało nam się również zidentyfikować dużą liczbę domen, które w przeszłości mogły brać udział w przestępstwach z wykorzystaniem phishingu:

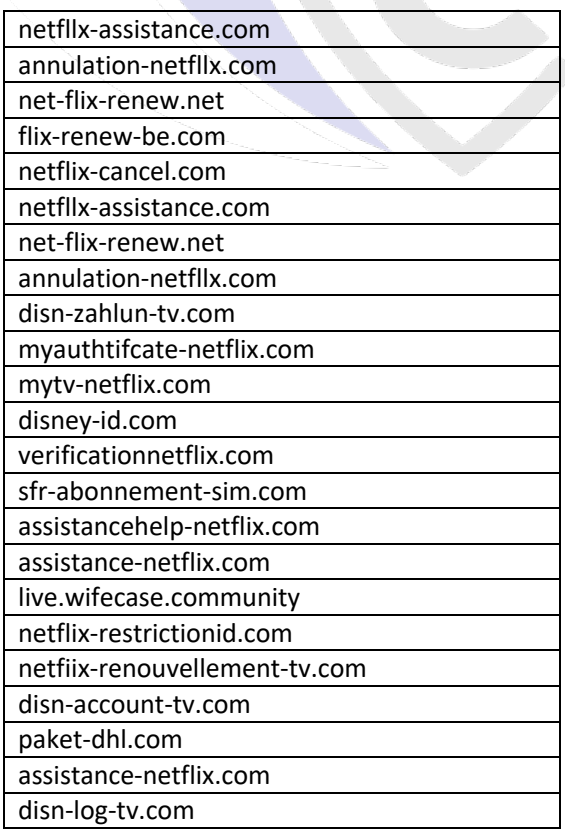

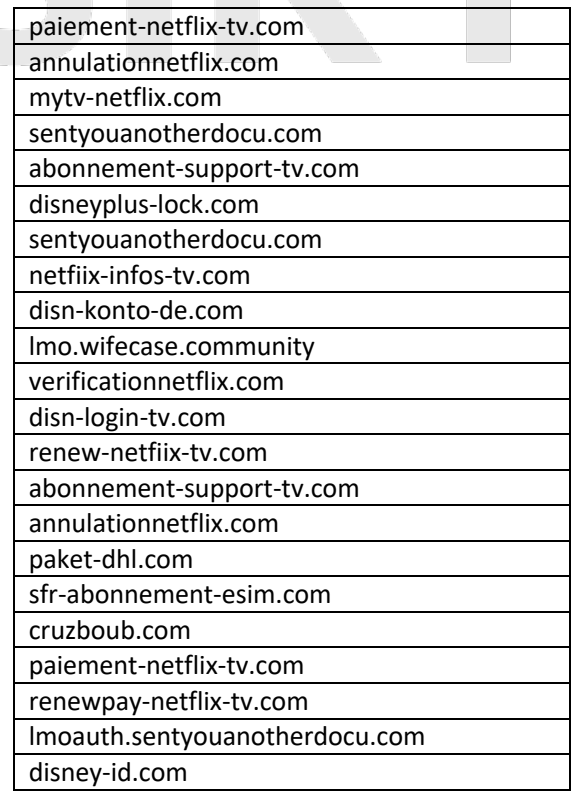

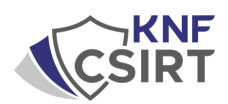

**Wskazówka CTI** – aby znaleźć powiązane ze sobą panele Hook Builder, można do tego użyć narzędzia FOFA z query: fid="RUoN+EeOFBwvnt36EF26wQ=="

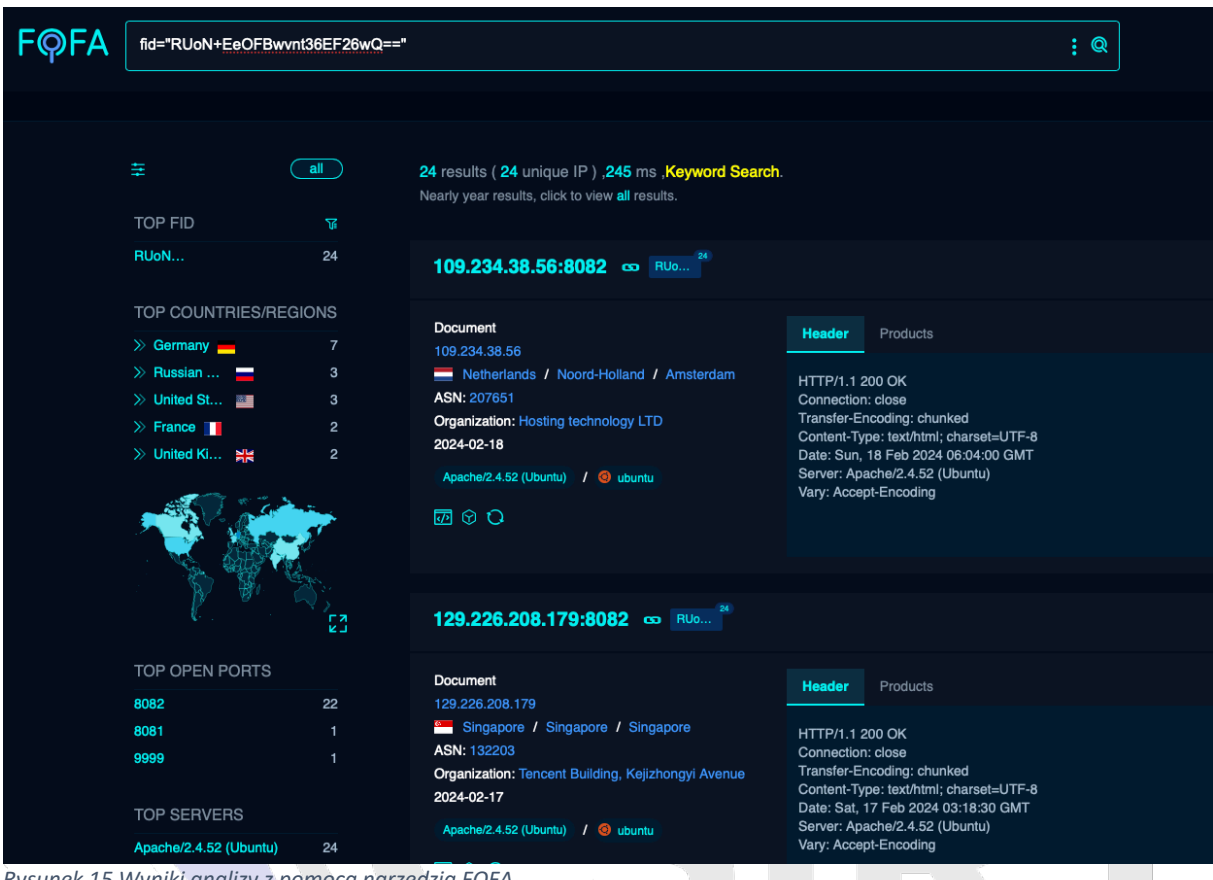

*Rysunek 15 Wyniki analizy z pomocą narzędzia FOFA*

Dzięki podobieństwu wszystkich builderów, udało się w prosty sposób powiązać je wszystkie ze sobą (historyczne również).

Podczas tej analizy udało się odnaleźć kolejny działający panel Hook Buildera, na adresie IP: 129.226.208[.]179:8082:

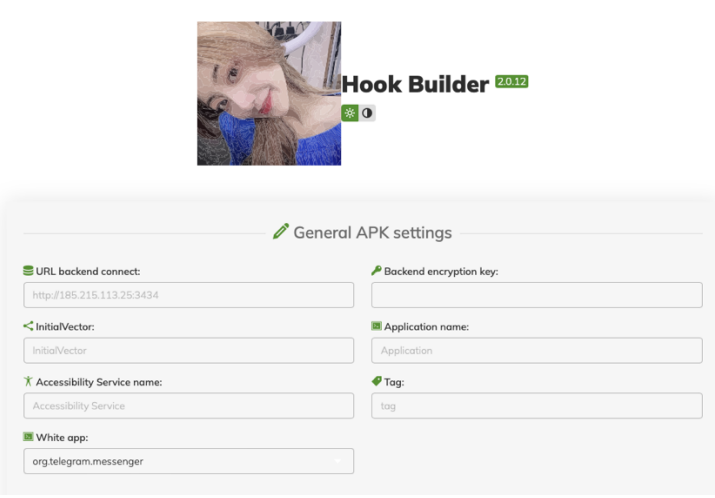

*Rysunek 16 Zidentyfikowany trzeci builder*

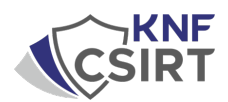

Występowanie kilku narzędzi bardzo podobnych do siebie potwierdza również wyszukiwanie po wartości hash, wygenerowanej z elementu body na stronie: sha256:771d28ad0e96af6ce48a95b9c1a6bf3092a8a9ce155f598cb3dd7e9f76a6 a3ae

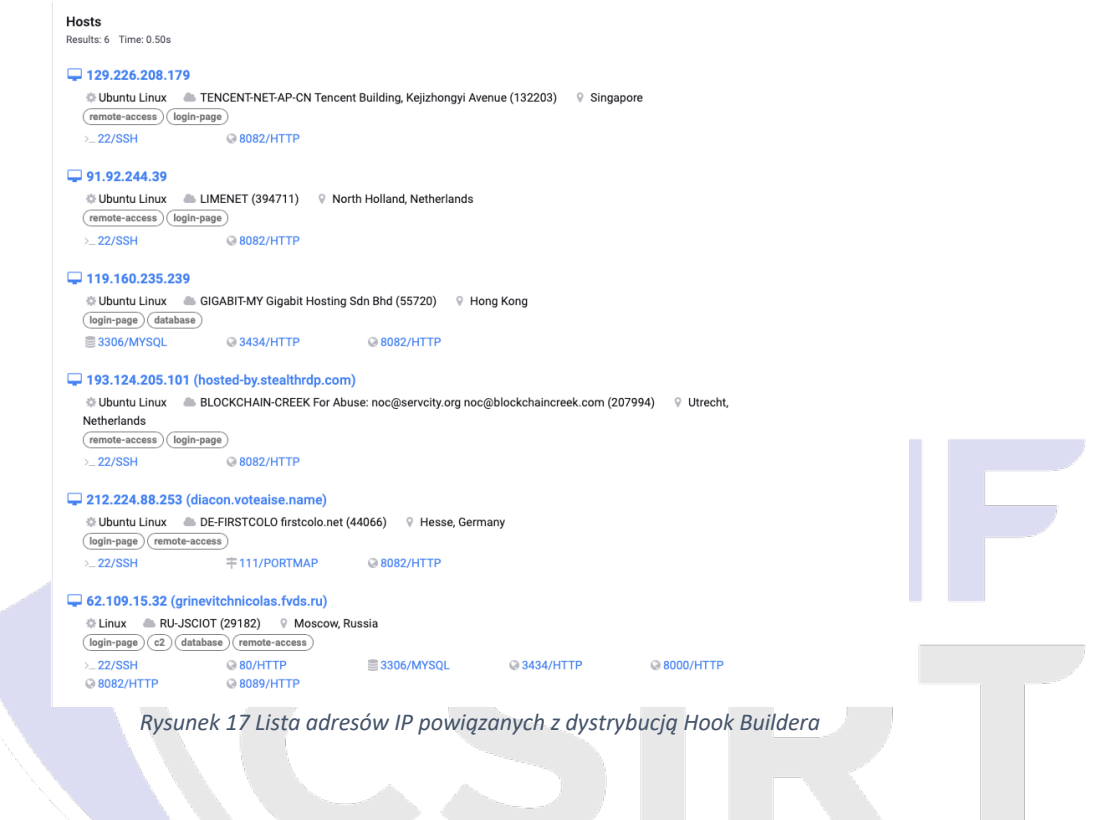

IP:

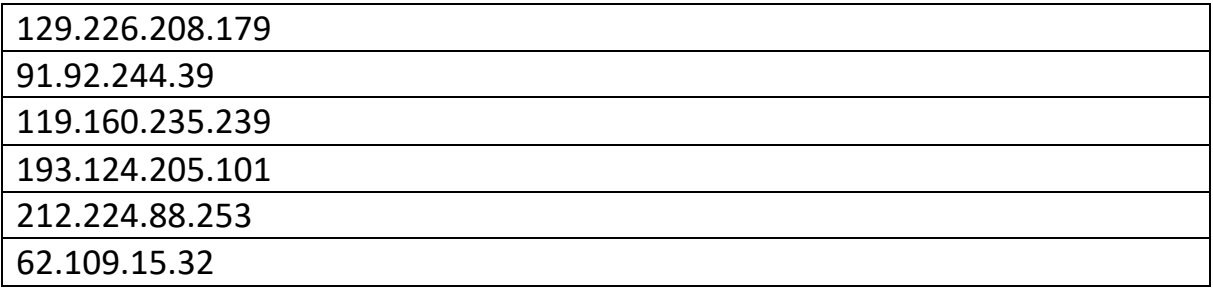

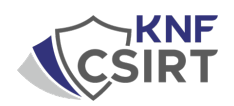

#### **IoC z trzech narzędzi HookBuilder:**

com.wadovivuyitobi.lomi 1cd342f1997e96a6a4dec368829e5c4a 2cd526ac9e309e58a0c912c96811328574f5d530 a20b0e36403da3938aa676fa16f6df5b22e88780885ad27334a2dd6235defde3

com.bofevacotexi.jepula 7c29721ae5193bfd4441b1761d584411 acaea84348eda0df39bb908859627cebb3e22a48 80fb4a2bfab1f0675eae40210a899a30987241cbb2b9497eb753668f433682b3

com.tencent.mm 8225530603fa3f82f9e3603a44221e8f 64070a9ace53367f3207631fa3d17f14826442a4 97b4b3b163b06c8fe7db36603fe1bdf043b4955de443db502017dfd5eb194763

com.tencent.mm b3e8dc032fbecce3014715b6a3391282 600a1c67741f4f65bc83d06dce4ce48377c9a147 5898dc532491731063253abfbfbc08ee1f5101b97b16a8ddcaa21948d127877d

com.tencent.mm 9b6481baaa6cc3aa3b51518640bd1ec0 ff07fbc061941c6763b47cb7a93c2dbd7c749734 2e3d9d88cfd3c754c7576ec7ddea4712ff4ae2a6c06220c5fbe72b1938379904

com.dagerexohizisami.tamenud 04002e37b986b1066d131559cbc3887b e6662129f6886a4dfa4e0e6278b3cffde28bfeec 4bf8e44c468f2049082f5056d072b1c5fbf326029046deb691f9b616907df80e

com.lopekazumadivo.retehu 52d804bdf8bde28c97cc4e950b070572 e42ff139c1d62b12789dea34dd3dac962cb00fd0 e2459d2c2a157d7e8343ab588fee1841e219b1e8cc59ec280b424e6bac61b3e7

com.tipavemohiyiraze.nofudoyi ae97cb0e5f9b0ec9675a2a0740313f9f da932e01cd83be599b613866eec5441bae51059e 1a5d4b55bade48176bca36dac3a1eab3b5db57b18165449116a4a3253a4da072

http://154.91.83[.]163:3434 http://185.172.128[.]88:3434 http://45.134.26[.]33:3434

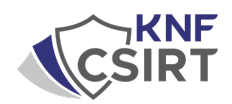

# **Autorzy:**

- **Łukasz Cepok – Malware:** odpowiadał za dokładną analizę malware, skupiając się na zrozumieniu jego mechanizmów działania, technik infekcji oraz potencjalnego wpływu na urządzenie.
- **Karol Paciorek - CTI:** odkrył panele służące do tworzenia malware, wykazał ich wzajemne podobieństwa oraz zidentyfikował kolejne warianty builderów.
- **Patryk Baryszewski - pDNS:** wykonał analizę listy domen przy użyciu passive DNS, co pozwoliło na odkrycie dodatkowych zasobów sieciowych powiązanych z badanym malware.